# **1Y13**

### **From XDSwiki**

T he structure is deposited (http://www.rcsb.org/pdb/explore

/explore.do?structureId=1Y13) in the PDB, solved with SAD and refined at a resolution of 2.2 A in spacegroup P4(3)2(1)2 (#96). T he data for this project were provided by Jürgen Bosch (SGPP) and are linked to the ACA 2011 workshop website (http://bl831.als.lbl.gov /example\_data\_sets/ACA2011/DPWT P-website/index.html) . T here are two high-resolution (2 Å) datasets E1 (wavelength 0.9794Å) and E2 (@ 0.9174Å) collected (with 0.25° increments) at an ALS beamline on June 27, 2004, and a weaker dataset collected earlier at a SSRL beamline. We will only use the former two datasets here.

# **Contents**

### ■ 1 Dataset E1

- 1.1 What's the problem?
- 1.2 Identifying a possible cause
- 1.3 A solution
- 2 Further analysis of datasets E1 and E2
- 3 Solving the structure
	- 3.1 First try
	- 3.2 Second try: correcting radiation damage by 0-dose extrapolation
- 4 Automatically building the main chain of 452 out of 519 residues
- **5** Could we do better?
- 6 Availability of data

# **Dataset E1**

Use generate XDS.INP and run xds once. Based on R-factors in the resulting CORRECT .LP, and an inspection of BKGPIX.cbf, I modified XDS.INP to have

```
INCLUDE RESOLUTION RANGE=40 2.1 2 | too weak beyond 2.1 Å
VALUE_RANGE_FOR_TRUSTED_DETECTOR_PIXELS=8000. 30000. ! raised from 7000 30000 to mask beamstop
```
and ran xds again.

### **What's the problem?**

T his is the excerpt from CORRECT .LP :

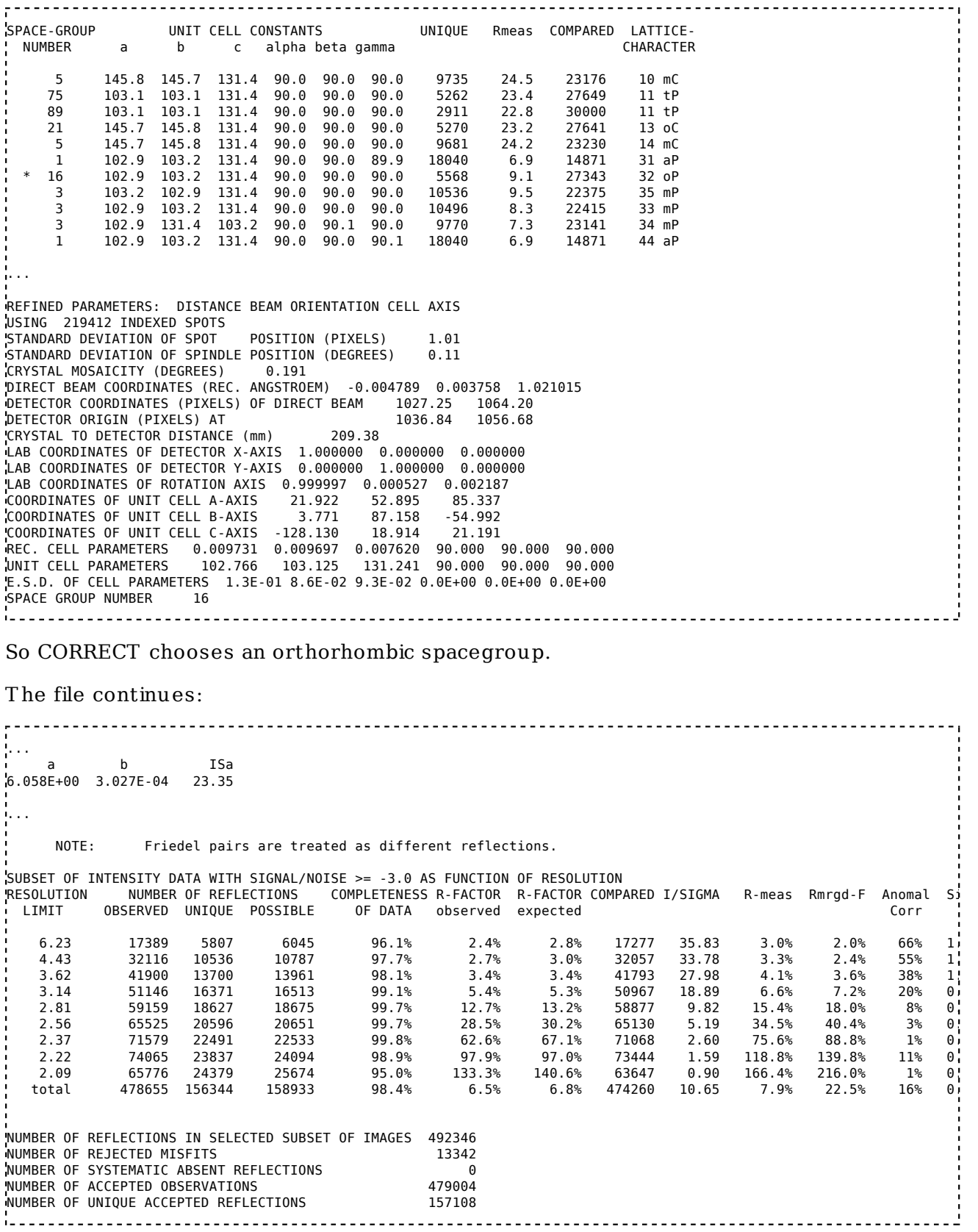

Some comments:

- the "ST ANDARD DEVIAT ION OF SPOT POSIT ION (PIXELS)" is significantly higher (1.01) than those reported for the 5°-batches in INT EGRAT E.LP (about 0.6) . T his suggests that the geometry refinement has to deal with inconsistent data.
- CORRECT obviously indicates an orthorhombic spacegroup.

the number of MISFIT S is higher than 1%. From the first long table (fine-grained in resolution) table in CORRECT .LP we learn that the misfits are due to faint high-resolution ice rings - so this is a problem intrinsic to the data, and not to their mode of processing.

To my surprise, pointless does not agree with CORRECT's standpoint:

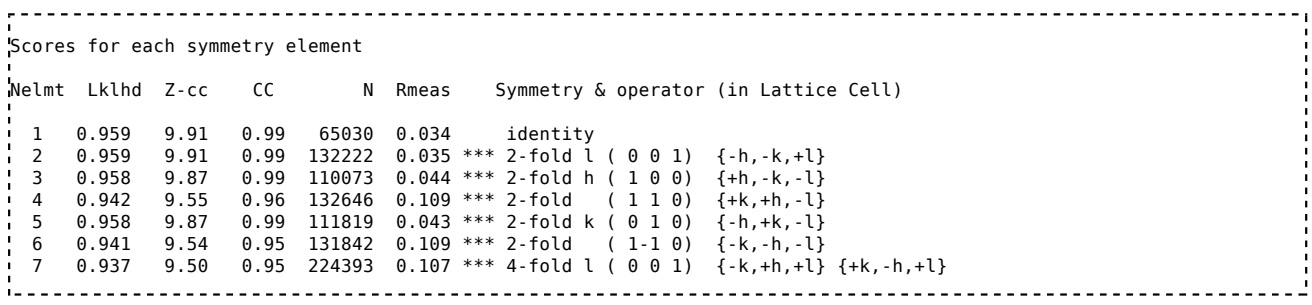

and

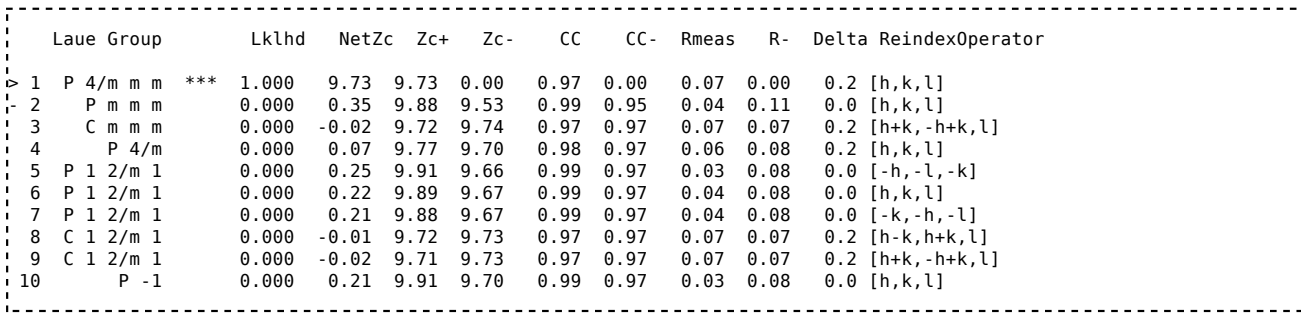

and

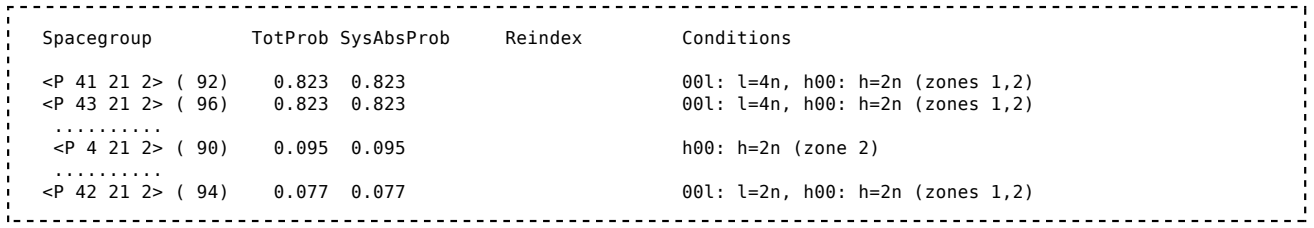

Thus suggesting #92 or #96 - the latter of which agrees with the PDB deposition. However, running CORRECT in #96 and specifying 103 103 130 90 90 90 as cell parameters, we obtain:

<u>----------------------</u> REFINED PARAMETERS: DISTANCE BEAM ORIENTATION CELL AXIS USING 220320 INDEXED SPOTS STANDARD DEVIATION OF SPOT POSITION (PIXELS) 1.17 STANDARD DEVIATION OF SPINDLE POSITION (DEGREES) 0.14 CRYSTAL MOSAICITY (DEGREES) 0.191 DIRECT BEAM COORDINATES (REC. ANGSTROEM) -0.004790 0.004009 1.021014 DETECTOR COORDINATES (PIXELS) OF DIRECT BEAM DETECTOR ORIGIN (PIXELS) AT 1036.79 1056.20 CRYSTAL TO DETECTOR DISTANCE (mm) 209.52 LAB COORDINATES OF DETECTOR X-AXIS 1.000000 0.000000 0.000000 LAB COORDINATES OF DETECTOR Y-AXIS 0.000000 1.000000 0.000000 LAB COORDINATES OF ROTATION AXIS 0.999996 0.000901 0.002534 COORDINATES OF UNIT CELL A-AXIS 21.926 53.087 85.553 COORDINATES OF UNIT CELL B-AXIS 3.794 87.060 -54.995 COORDINATES OF UNIT CELL C-AXIS -128.212 18.926 21.115 REC. CELL PARAMETERS 0.009704 0.009704 0.007616 90.000 90.000 90.000 UNIT CELL PARAMETERS 103.045 103.045 131.310 90.000 90.000 90.000 E.S.D. OF CELL PARAMETERS 2.1E-01 2.1E-01 2.1E-01 0.0E+00 0.0E+00 0.0E+00 SPACE GROUP NUMBER ... a b ISa 7.890E+00 8.793E-04 12.01 ... NOTE: Friedel pairs are treated as different reflections. SUBSET OF INTENSITY DATA WITH SIGNAL/NOISE >= -3.0 AS FUNCTION OF RESOLUTION RUMBER OF REFLECTIONS COMPLETENESS R-FACTOR R-FACTOR COMPARED I/SIGMA R-meas Rmrgd-F Anomal S:<br>OBSERVED UNIQUE POSSIBLE OF DATA observed expected LIMIT OBSERVED UNIQUE POSSIBLE OF DATA observed expected Corr  $6.23$   $16770$   $2983$   $3017$   $98.9\%$   $5.2\%$   $6.1\%$   $16752$   $26.20$   $5.7\%$   $2.6\%$   $55\%$   $1.1\%$  $4.43$  30598 5392 5393 100.0% 5.8% 6.2% 30596 25.25 6.3% 3.0% 50% 1,  $3.62$   $39822$   $6992$   $6994$   $100.0\%$   $6.9\%$   $6.6\%$   $39820$   $22.27$   $7.6\%$   $4.0\%$   $32\%$   $0.9\%$  $3.14$   $49620$   $8240$   $8242$   $100.0\%$   $9.2\%$   $8.7\%$   $49619$   $17.14$   $10.1\%$   $6.2\%$   $19\%$   $0.8\%$  $2.81$  59388 9379 9379 100.0% 17.7% 18.1% 59387 10.44 19.3% 12.3% 0% 0.  $2.56$   $65652$   $10308$   $10310$   $100.0\%$   $34.6\%$   $39.1\%$   $65652$   $6.08$   $37.7\%$   $23.6\%$   $-1\%$   $0.6\%$  2.37 71744 11258 11259 100.0% 71.3% 83.8% 71744 3.23 77.6% 52.1% -2% 0.65  $2.22$  74888 12065 12082 99.9% 111.0% 116.9% 74888 1.98 121.2% 86.9% 2% 0.  $2.09$  65727 12386 12874 96.2% 151.3% 176.1% 65517 1.12 168.0% 148.4% -3% 0.6331 total 474209 79003 79550 99.3% 10.3% 11.0% 473975 9.44 11.3% 17.2% 13% 0.77 .<br>NUMBER OF REFLECTIONS IN SELECTED SUBSET OF IMAGES 492346 NUMBER OF REJECTED MISFITS 17898 NUMBER OF SYSTEMATIC ABSENT REFLECTIONS 141 NUMBER OF ACCEPTED OBSERVATIONS (NUMBER OF 474307)<br>NUMBER OF UNTOUF ACCEPTED REFLECTIONS (79022) NUMBER OF UNIQUE ACCEPTED REFLECTIONS 

which is much worse than the spacegroup 19 statistics (compare the ISa values - they differ by a factor of 2 !) so there may be something wrong with some assumptions we were making ...

### **Identifying a possible cause**

The easiest thing one can do is to inspect INTEGRATE.LP - this lists scale factor, beam divergence and mosaicity for every reflection. T here's a jiffy called "scalefactors" which grep's the relevant lines from INT EGRAT E.LP ("scalefactors > scales.log"). T his shows the scale factor (column 3):

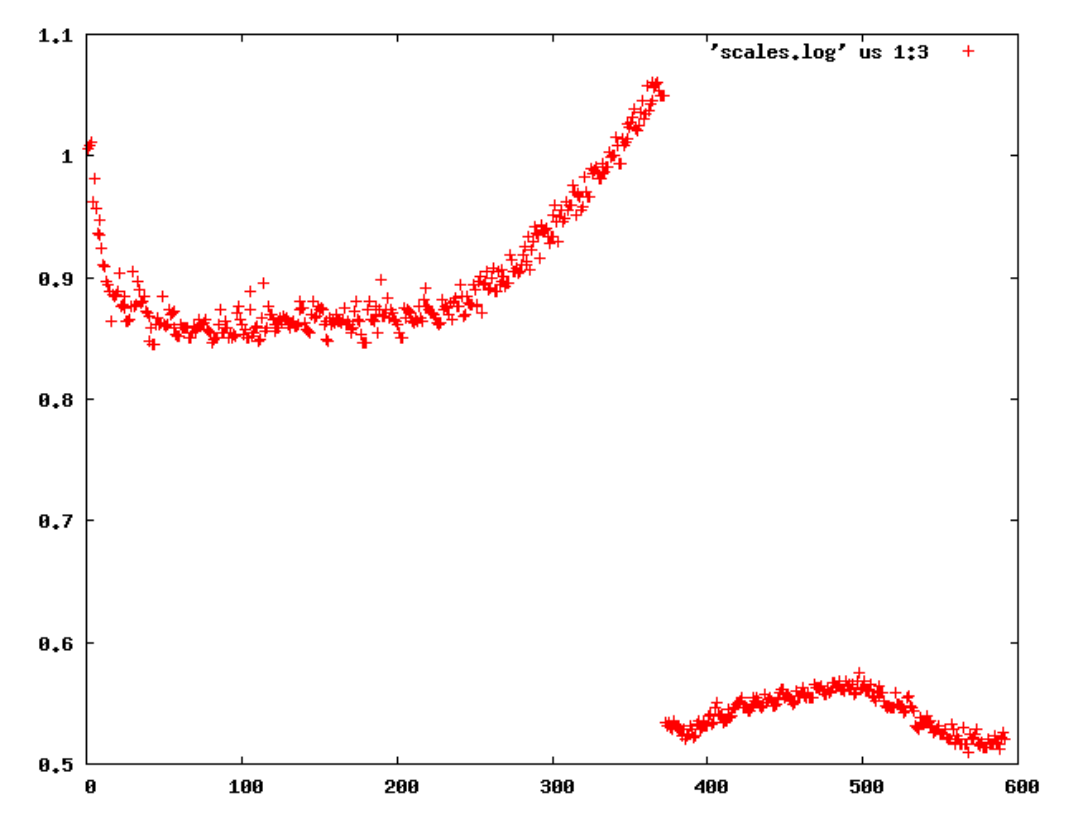

demonstrating that "something happens" between frame 372 and 373 (of course one has to look at the table to find the exact numbers).

**It should be noted that any abrupt change in conditions during the experiment is going to spoil the resulting data in one way or another. This is most true for a SAD experiment which is supposed to give accurate values for the tiny differences in intens ities between Friedel-related reflections .**

### **A solution**

At this point it is good to look at the data for experiment E2. Here, we find exactly the same problems of bad ISa and high "STANDARD DEVIATION OF SPOT POSITION (PIXELS)" when reducing frames 1-591 in one run of xds.

With this knowledge, we are lead, for E1, to reduce frames 1-372 and 373-592 separately, in spacegroup 96. For E2, we use frames 1-369 and 371-591, respectively. Frame E2-370 has a very high scale factor so we leave it out altogether.

T his is also a good time to closely inspect the headers of the frames:

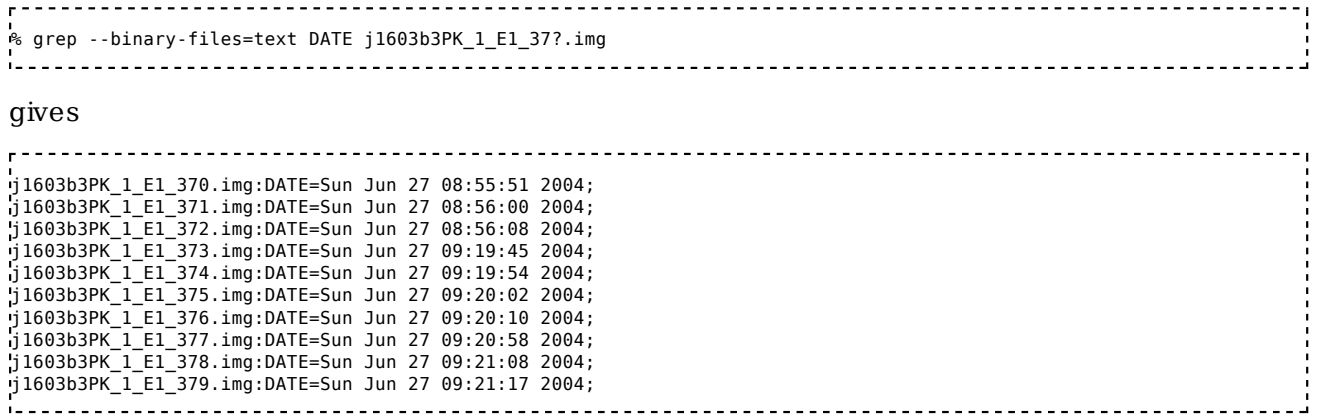

#### and

 $\frac{1}{\Gamma}$ % grep --binary-files=text DATE j1603b3PK\_1\_E2\_3[67]?.img gives j1603b3PK\_1\_E2\_366.img:DATE=Sun Jun 27 08:55:15 2004; j1603b3PK\_1\_E2\_367.img:DATE=Sun Jun 27 08:55:23 2004; j1603b3PK\_1\_E2\_368.img:DATE=Sun Jun 27 08:55:32 2004; j1603b3PK\_1\_E2\_369.img:DATE=Sun Jun 27 08:56:19 2004; j1603b3PK\_1\_E2\_370.img:DATE=Sun Jun 27 08:56:28 2004; j1603b3PK\_1\_E2\_371.img:DATE=Sun Jun 27 09:19:26 2004; j1603b3PK\_1\_E2\_372.img:DATE=Sun Jun 27 09:19:34 2004; j1603b3PK\_1\_E2\_373.img:DATE=Sun Jun 27 09:20:22 2004; j1603b3PK\_1\_E2\_374.img:DATE=Sun Jun 27 09:20:30 2004; j1603b3PK\_1\_E2\_375.img:DATE=Sun Jun 27 09:20:38 2004; j1603b3PK\_1\_E2\_376.img:DATE=Sun Jun 27 09:20:47 2004;

thus proving that both datasets were interrupted for 20 minutes around frame 370.

The really weird thing here is that both datasets appear to be collected at the same time, but at different wavelengths (E1 at 0.9794 Å, E2 at 0.9184 Å), and yet the individual parts merge as follows: using the following XSCALE.INP:

UNIT CELL CONSTANTS=103.316 103.316 131.456 90.000 90.000 90.000 SPACE\_GROUP\_NUMBER=96 OUTPUT\_FILE=temp.ahkl INPUT\_FILE=../e1\_1-372/XDS\_ASCII.HKL INPUT\_FILE=../e1\_373-592/XDS\_ASCII.HKL INPUT\_FILE=../e2\_1-369/XDS\_ASCII.HKL INPUT\_FILE=../e2\_371-591/XDS\_ASCII.HKL 

#### and running xscale, we obtain in XSCALE.LP:

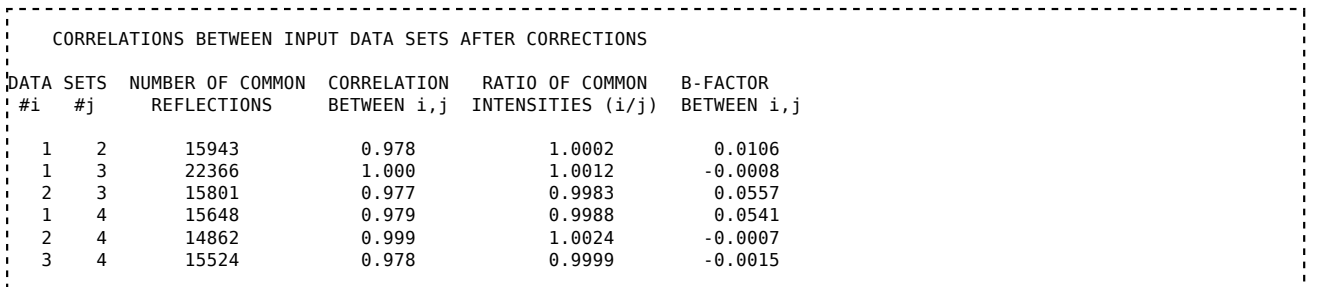

which means that  $e1\ 1-372$  correlates well  $(1.000)$  with  $e2\ 1-369$ , and  $e1\ 373-59$  well (0.999) with e2\_371-591, but the crosswise correlations are consistently low (0.978, 0.977, 0.979, 0.978). The adjustment to the error model proves this:

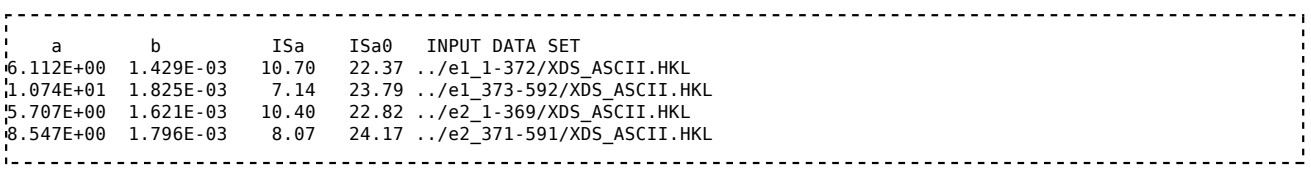

telling us that "if we merge these datasets together, their error estimates have to be increased a lot". However, if we switch to

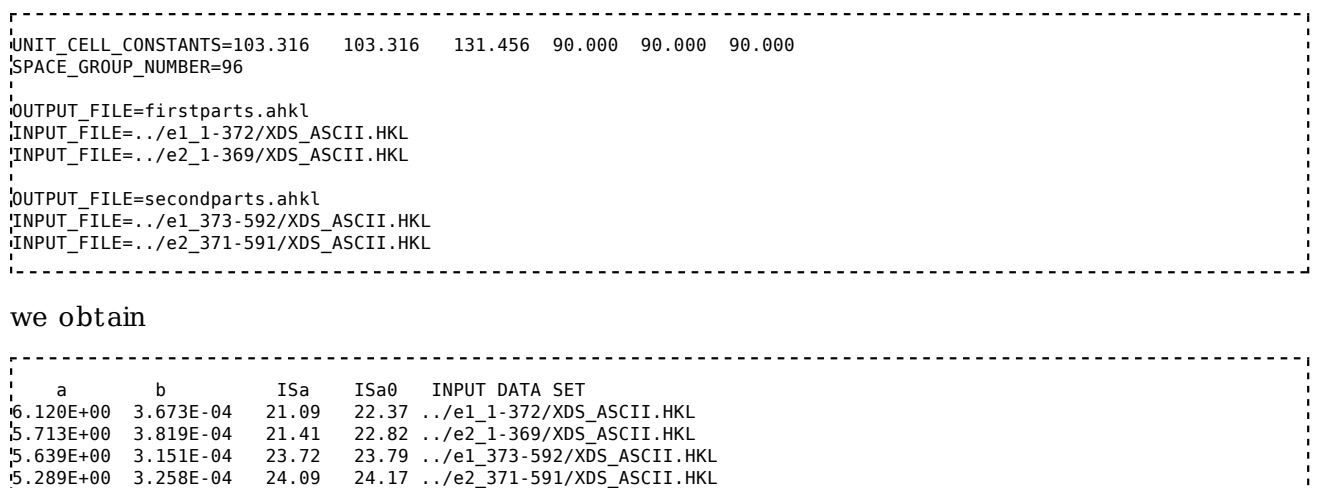

proving that the second parts of datasets E1 and E2 should be treated separately from the first parts.

Upon inspection of the cell parameters, we find that the cell axes of the second "halfs" are shorter by a factor of 0.9908 when compared with the first parts. T his suggests that they were collected at a longer wavelength! But then the wavelength values in the headers are most likely completely wrong: we can speculate that the two first parts were collected at the SeMet peak wavelength, and the two second parts at the inflection wavelength.

T he almost-simultaneous DAT Es in the headers may be explained by an inverse-beam measuring strategy which alternatingly collects 4 frames in one orientation as E1, then rotates the spindle by 180° and collects 4 frames into E2. For some reason, the beamline software did not write the correct wavelength into the headers.

So this little detective work appears to tell us what happened in the morning of Sunday June 27, 2004 at ALS beamline 821.

## **Further analysis of datasets E1 and E2**

Here, we try to learn more about the constituents of "firstparts".

Running "xdsstat > XDSSTAT.LP" in the e1\_1-372 and e2\_1-369 directories, we obtain statistics output not available from CORRECT . We open XDSST AT .LP with the CCP4 program "loggraph", and take a look at misfits.pck, rf.pck, and the other files produced by xdsstat, using VIEW or XDS-Viewer:

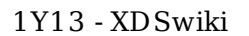

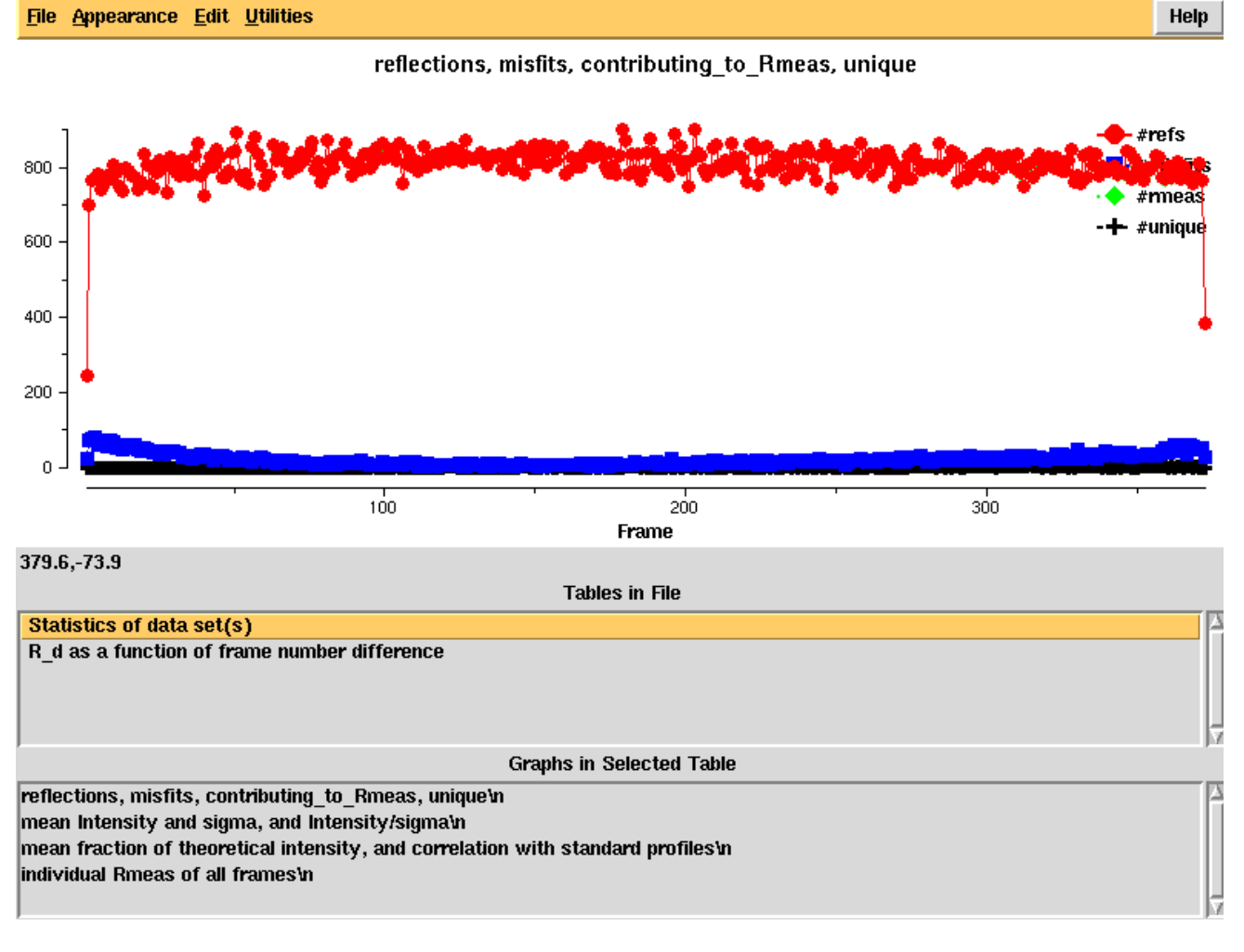

Reflections and misfits, by frame - looks normal

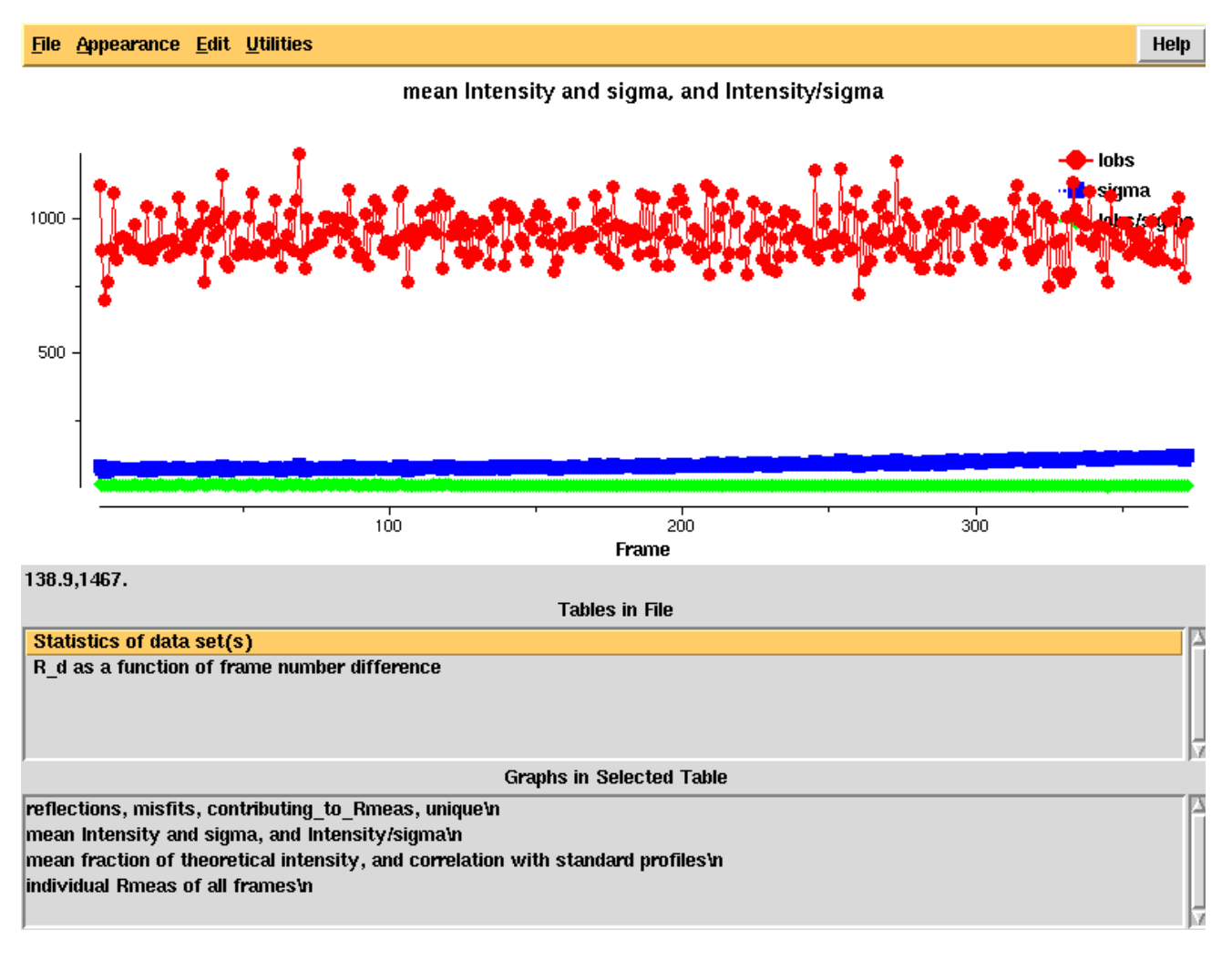

Intensity and sigma by frame - looks normal

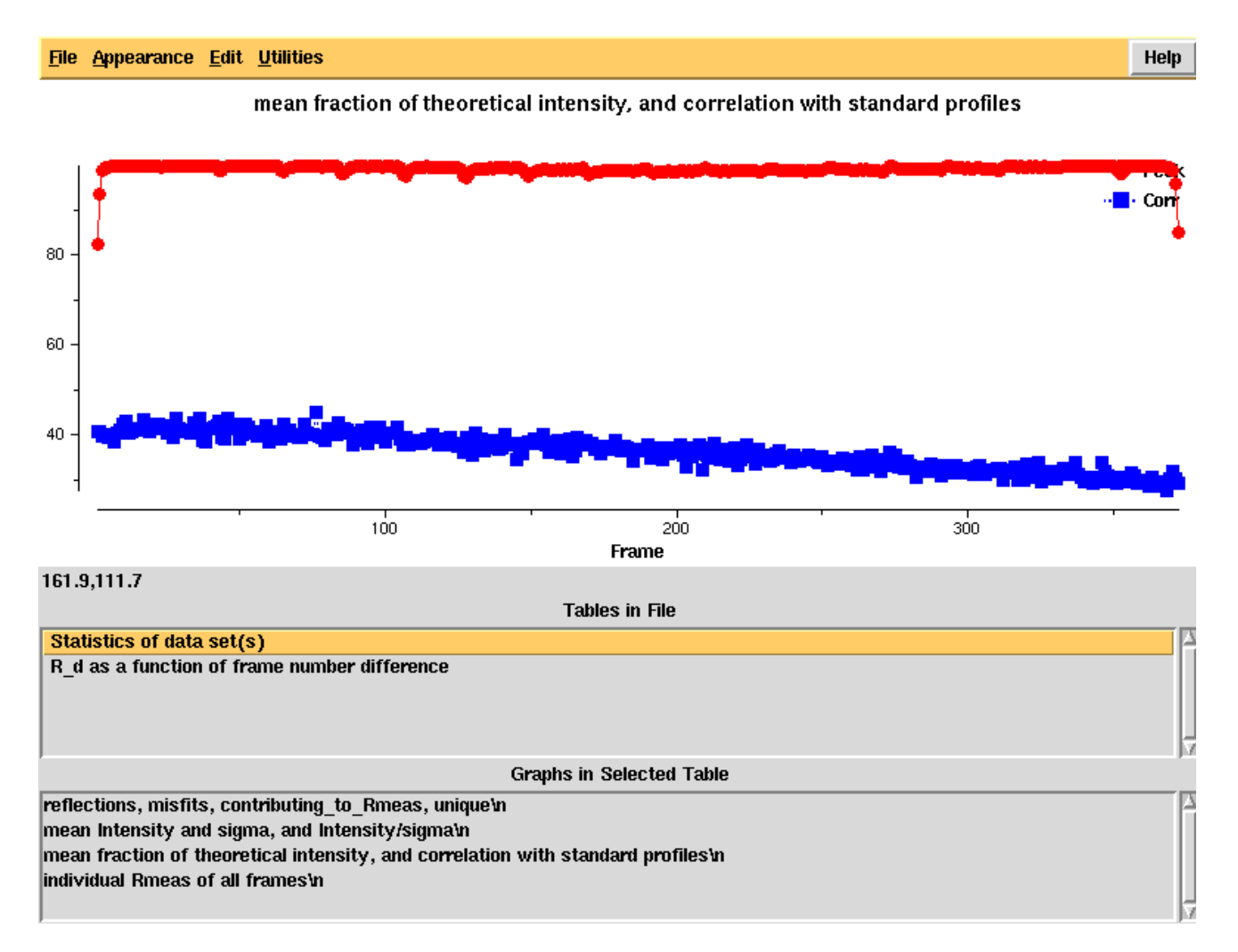

"partiality" and profile agreement, by frame - looks good but it's clear that the profiles at high frame number agree worse with the average profiles, possibly due to radiation damage

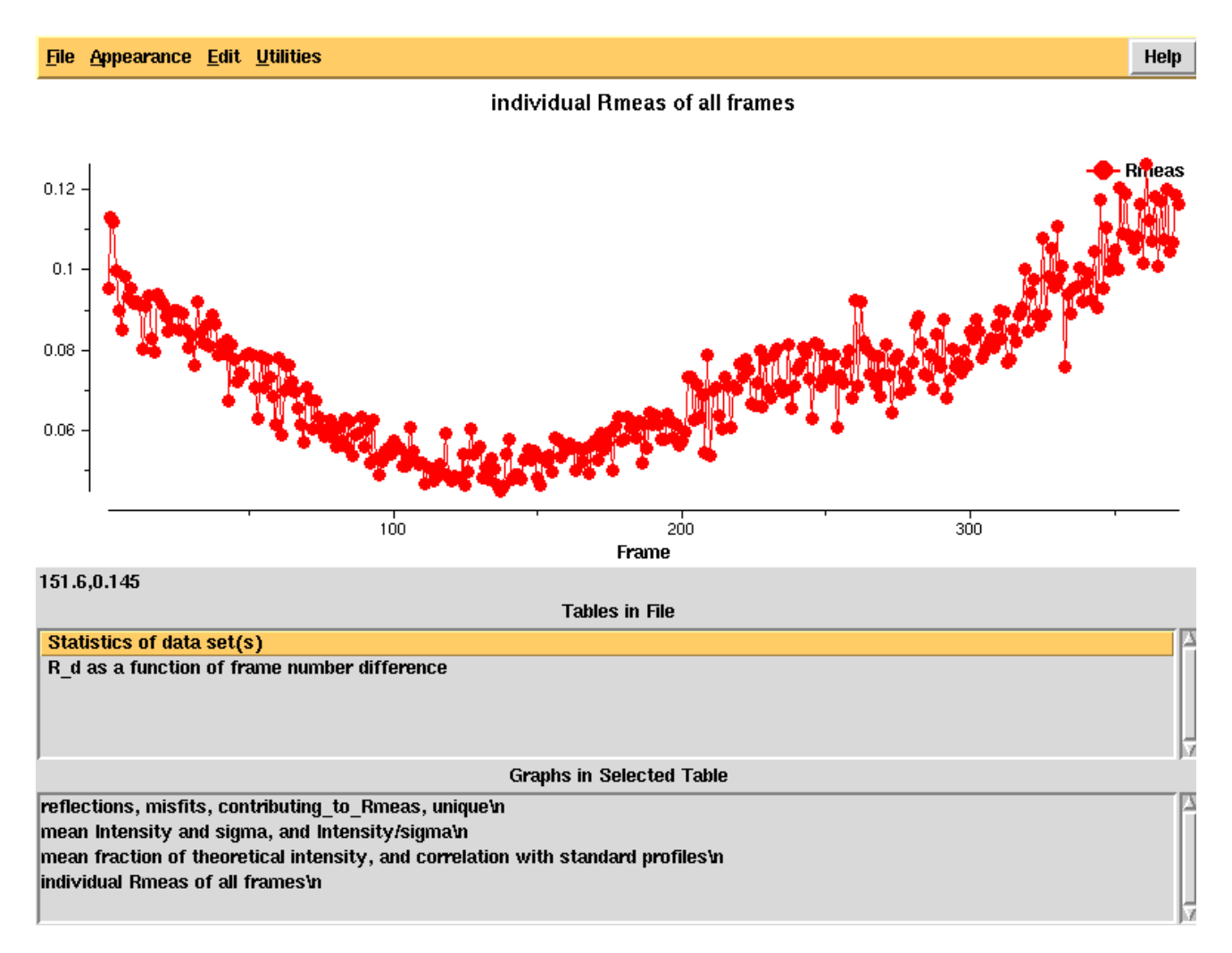

R\_meas, by frame, clearly showing good R\_meas in the middle of the dataset

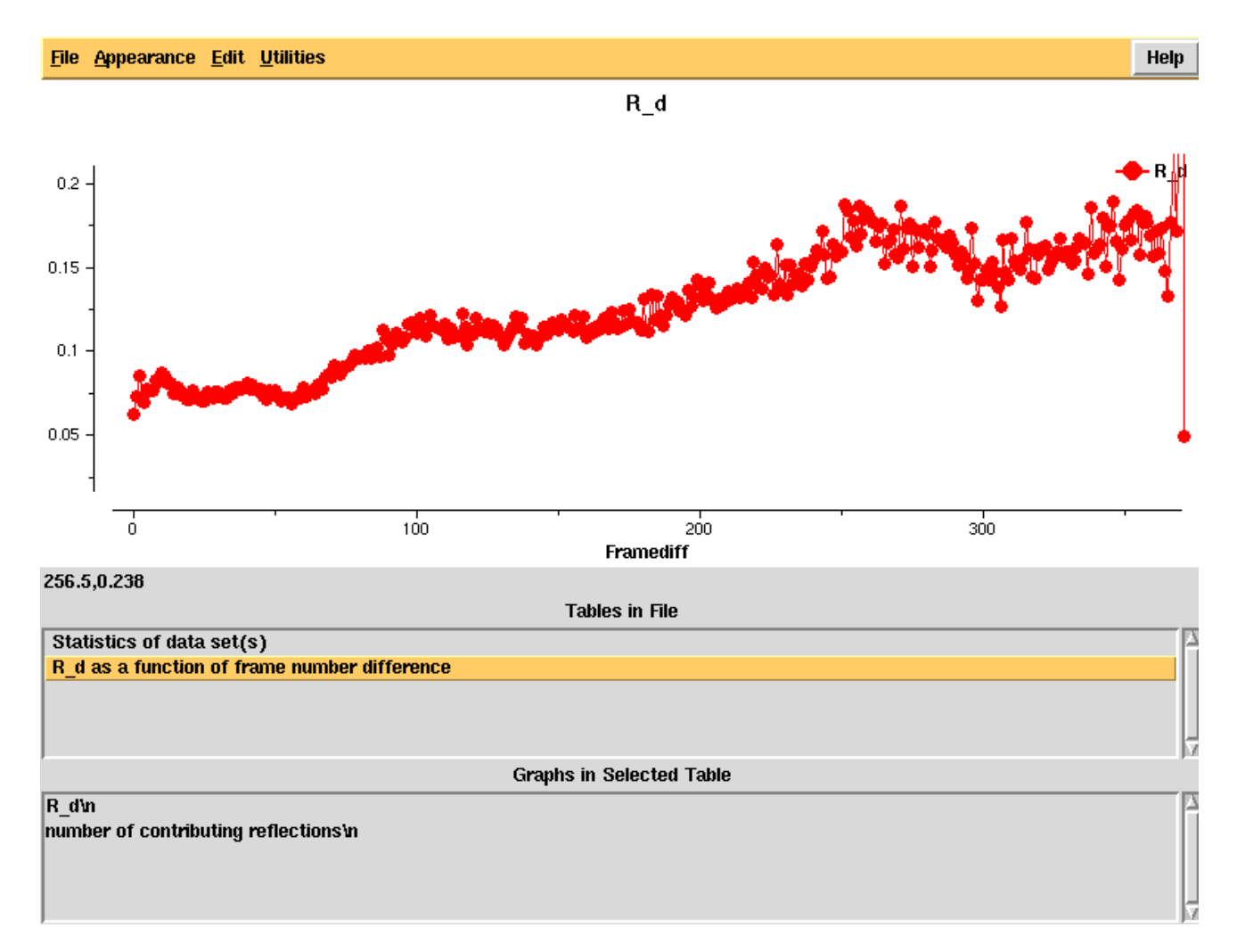

R d - an R-factor which directly depends on radiation damage. This is calculated as a function of frame number difference and the linear rise indicates significant radiation damage that should be correctable in XSCALE, using the CRYST AL\_NAME keyword.

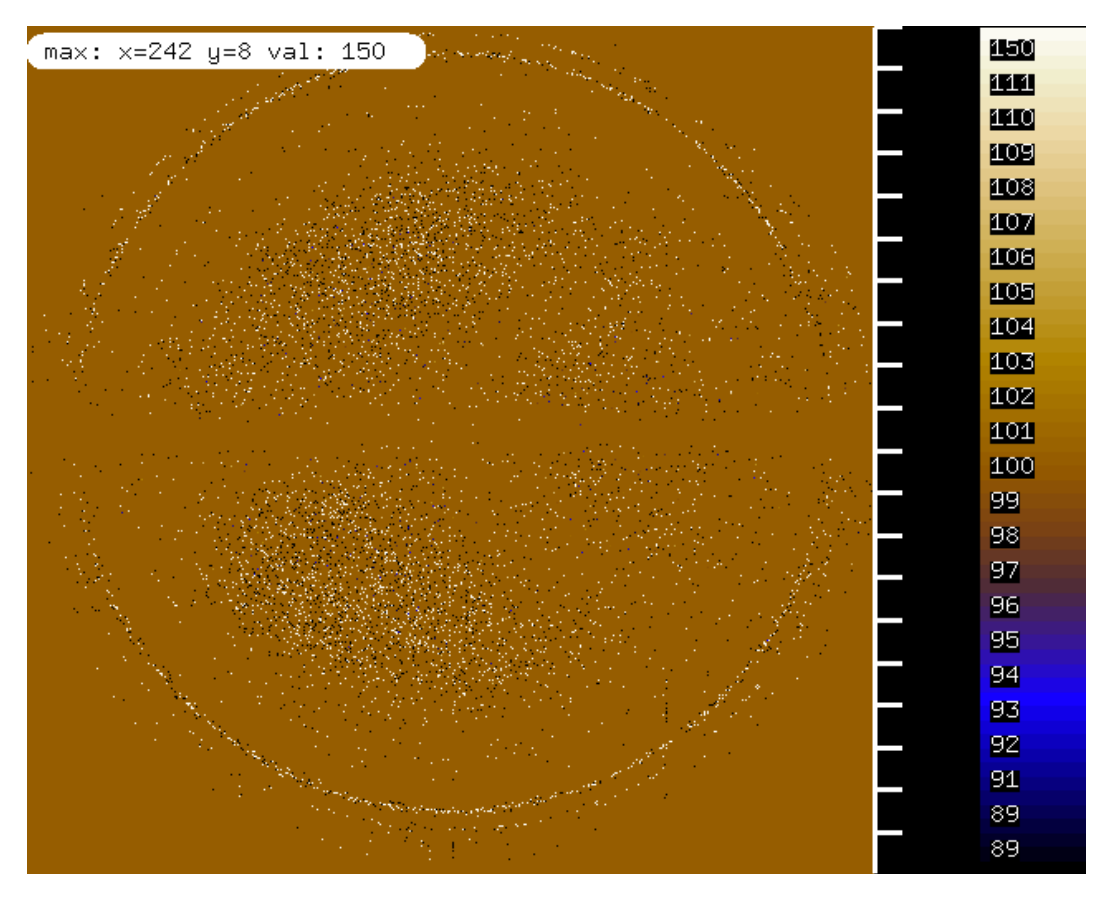

misfits mapped on the detector, showing ice rings.

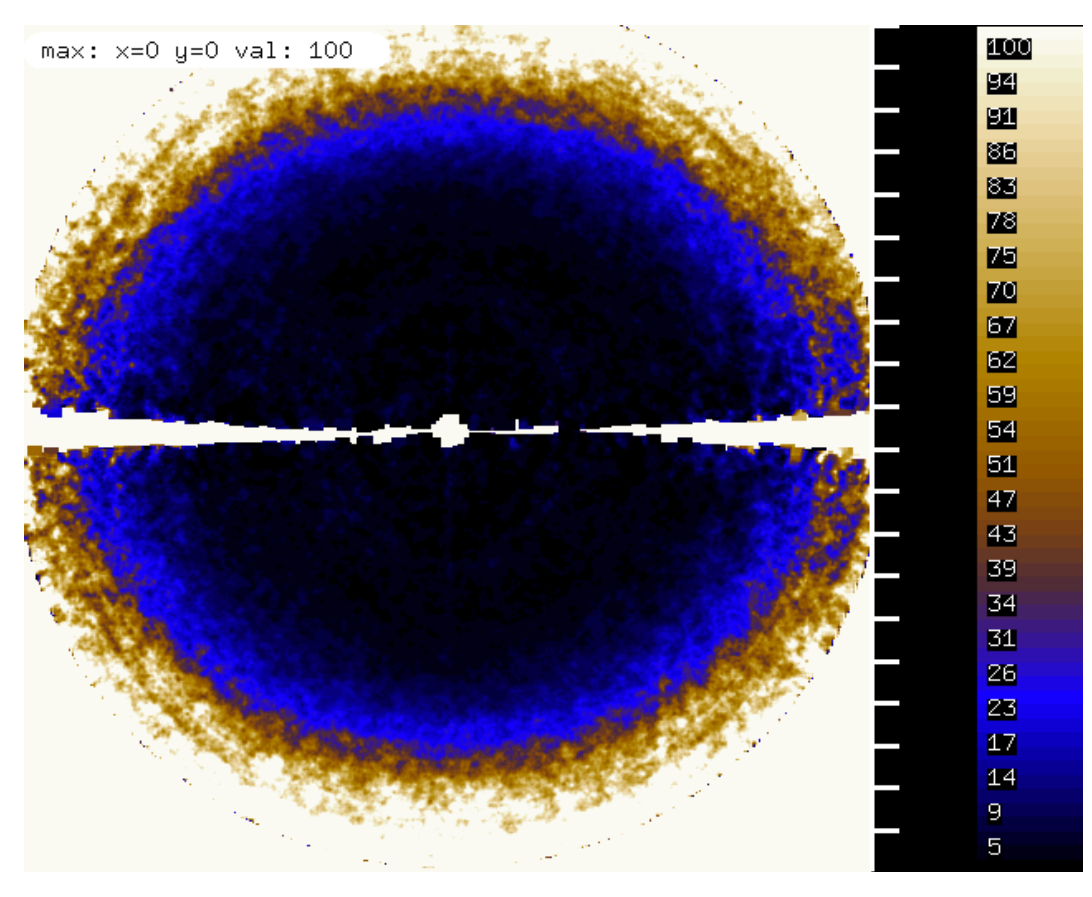

R\_meas mapped on the detector, showing elevated R\_meas at the location of the ice rings.

# **Solving the structure**

Although we could now think of using these two files ("firstparts" and "secondparts" merged) and assume that they are peak and inflection wavelengths, it appears more reasonable to try and solve the structure with SAD - which means using "firstparts" only.

### **First try**

Let's look at the XSCALE statistics for "firstparts":

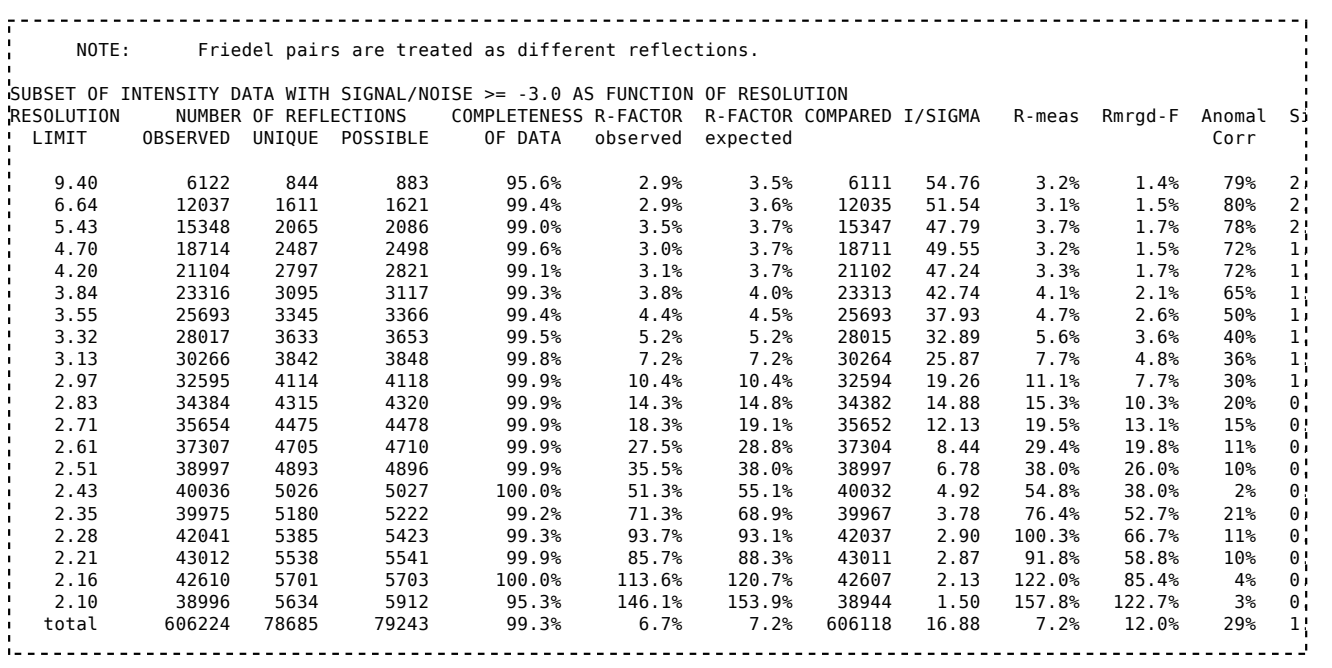

T he anomalous correlation is good at low resolution, though not outstanding. At high resolution it rises again but this is presumably due to the ice rings.

I like to use hkl2map which runs SHELXC, SHELXD and SHELXE from its GUI. Before doing so, we have to run XDSCONV with the following XDSCONV.INP:

INPUT\_FILE=firstparts.hkl OUTPUT\_FILE=temp.hkl SHELX 

First, the shelxc output which shows that these data are quite good:

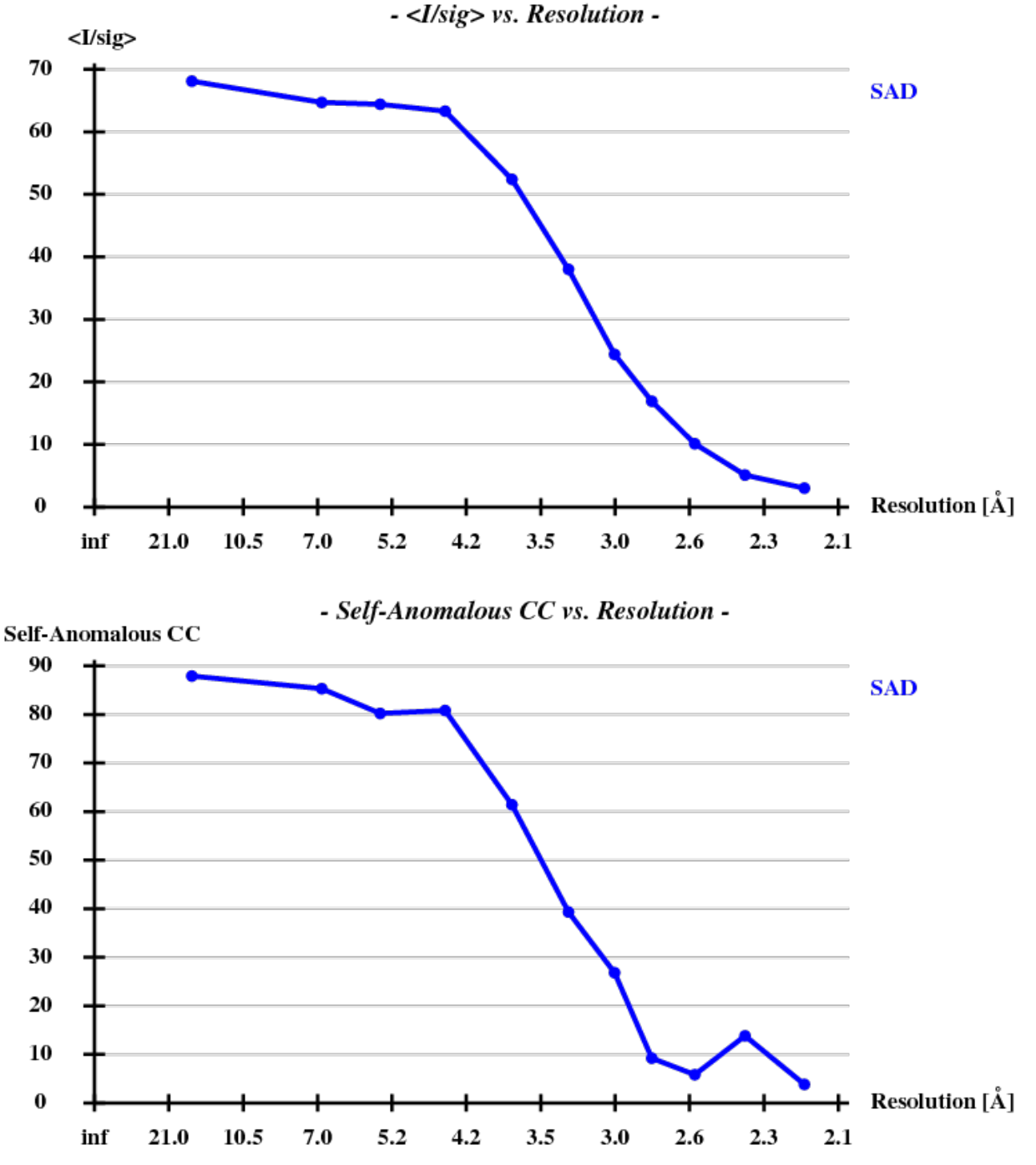

And then we show the result of 100 trials at substructure solution of shelxd, trying to find 3 Se atoms at 30 - 3.3Å resolution (I also tried 3.0 3.1 3.2 3.4 3.5 Å but 3.3 Å was best).

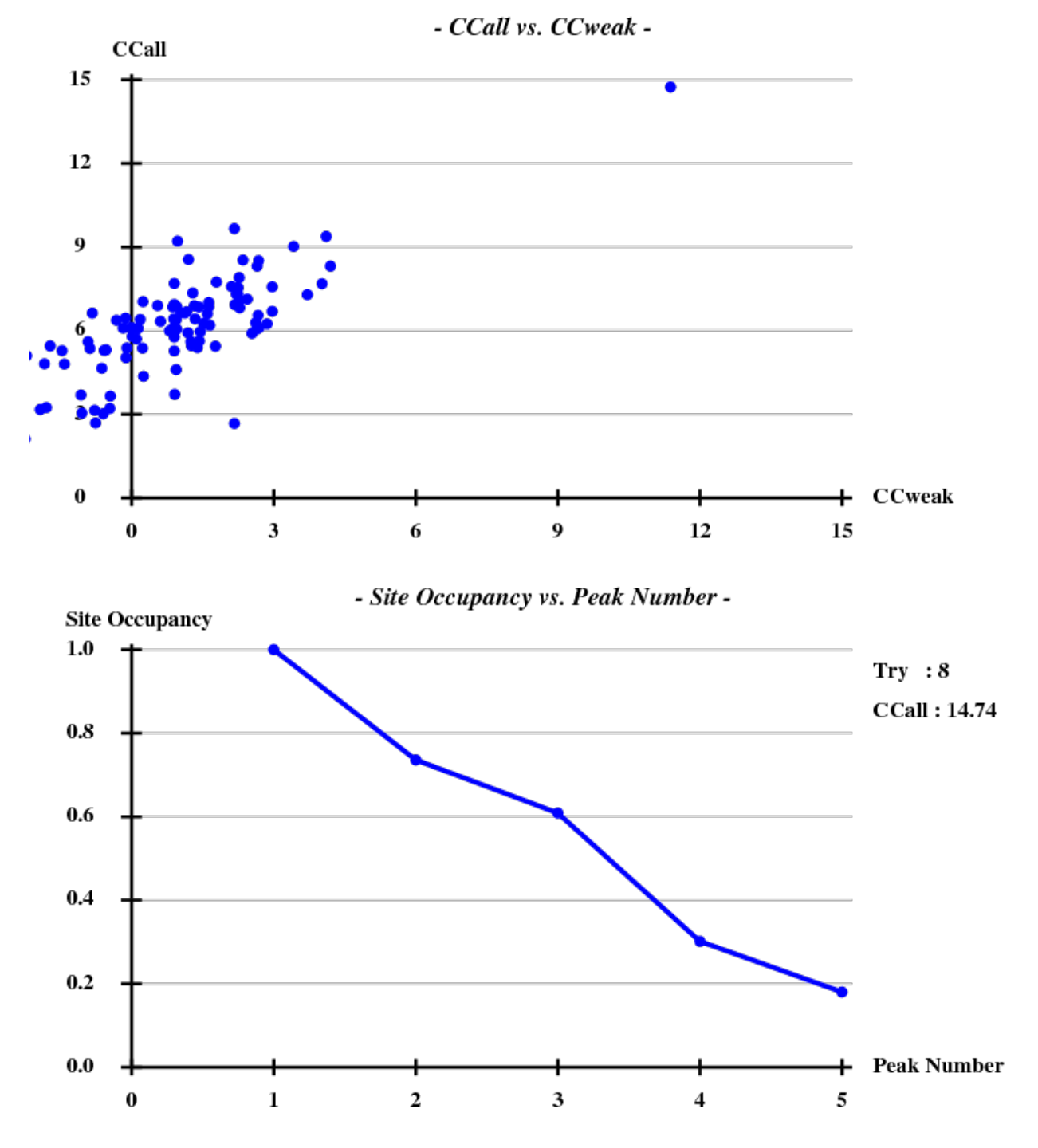

T his looks reasonable although the absolute value of CCall is so low that there is little hope that the structure can be solved with this amount of information. And indeed, SHELXE did not show a difference between the two hands (in fact we even know that the "original hand" is the correct one since the inverted had would correspond to spacegroup  $#92$  !).

### **Second try: correcting radiation damage by 0-dose extrapolation**

Since we noted significant radiation damage we could try to correct that. All we have to do is ask XSCALE to do zero-dose extrapolation:

```
UNIT_CELL_CONSTANTS=103.316 103.316 131.456 90.000 90.000 90.000
SPACE_GROUP_NUMBER=96
OUTPUT_FILE=temp.ahkl
INPUT_FILE=../e1_1-372/XDS_ASCII.HKL
CRYSTAL_NAME=a
INPUT_FILE=../e2_1-369/XDS_ASCII.HKL
CRYSTAL_NAME=a
```
As a result we obtain:

 \*\*\*\*\*\*\*\*\*\*\*\*\*\*\*\*\*\*\*\*\*\*\*\*\*\*\*\*\*\*\*\*\*\*\*\*\*\*\*\*\*\*\*\*\*\*\*\*\*\*\*\*\*\*\*\*\*\*\*\*\*\*\*\*\*\*\*\*\*\*\*\*\*\*\*\*\*\* RESULTS FROM ZERO-DOSE EXTRAPOLATION OF REFLECTION INTENSITIES for reference on this subject see: K. Diederichs, S. McSweeney & R.B.G. Ravelli, Acta Cryst. D59, 903-909(2003). "Zero-dose extrapolation as part of macromolecular synchrotron data reduction" \*\*\*\*\*\*\*\*\*\*\*\*\*\*\*\*\*\*\*\*\*\*\*\*\*\*\*\*\*\*\*\*\*\*\*\*\*\*\*\*\*\*\*\*\*\*\*\*\*\*\*\*\*\*\*\*\*\*\*\*\*\*\*\*\*\*\*\*\*\*\*\*\*\*\*\*\*\* Radiation damage can lead to localized modifications of the structure. To correct for this effect, XSCALE modifies the intensity measurements I(h,i) by individual correction factors, exp{-b(h)\*dose(h,i)} where h, i denotes the i-th observation with unique reflection indices  $\not$  h, and dose(h,i) the X-ray dose accumulated by the crystal when the reflection was recorded. Assuming a constant dose for each image (dose\_rate), the accumulated dose when recording image\_number(i), on which I(h,i) was observed, is then dose(h,i) = starting dose + dose rate \* (image number(i)-first image) The decay factor  $b(h)$  is determined from the assumption that symmetry related reflections in a data set taken from the same crystal should have the same intensity after correction. Moreover, b(h) is assumed to be the same for Friedel-pairs and independent of the X-ray wavelength. To avoid overfitting the data, XSCALE starts with the hypothesis that b(h)=0 and rejects this assumption if its probability is below 10.0%. CORRELATION OF COMMON DECAY-FACTORS BETWEEN INPUT DATA SETS ----------------------------------------------------------- First INPUT\_FILE= ../e2\_1-369/XDS\_ASCII.HKL CRYSTAL\_NAME= a Second INPUT\_FILE= ../e1\_1-372/XDS\_ASCII.HKL CRYSTAL\_NAME= a RESOLUTION NUMBER CORRELATION<br>LIMIT OF PAIRS FACTOR OF PAIRS 9.40 210 0.955 6.64 441 0.955 5.43 587 0.940 4.70 692<br>4.20 750 750 0.949<br>836 0.920 3.84 836 0.920 3.55 809 0.942 3.32 775 0.925 3.13 663 0.888 2.97 557 0.837  $2.83$   $375$ <br> $2.71$   $302$ 0.812 2.61 212 0.625 2.51 163 0.508 2.43 95 0.291 2.35 139 0.722 2.28 110 0.688 2.21 91 0.734 2.16 88 0.561 54 0.126<br>7949 0.788 total 7949 0.788 X-RAY DOSE PARAMETERS USED FOR EACH INPUT DATA SET -------------------------------------------------- CRYSTAL\_NAME= a STARTING\_DOSE DOSE\_RATE NAME OF INPUT FILE initial refined initial refined 0.000E+00 8.557E+00 1.000E+00 1.000E+00 ../e1\_1-372/XDS\_ASCII.HKL 0.000E+00 0.000E+00 1.000E+00 1.024E+00 ../e2\_1-369/XDS\_ASCII.HKL STATISTICS OF 0-DOSE CORRECTED DATA FROM EACH CRYSTAL ----------------------------------------------------- NUNIQUE = Number of unique reflections with enough symmetry related observations to determine a decay factor b(h)  $N_{\rm{eff}}$ 

We not that the "CORRELAT ION OF COMMON DECAY-FACT ORS BET WEEN INPUT DAT A SET S" are really high which confirms the hypothesis that this is a valid procedure to perform.

Comparison of the last table with that of the previous paragraph, i.e. without zero-dose extrapolation, shows that the I/sigma, the anomalous correlation coefficients and the SigAno are significantly higher. Does this translate into better structure solution? It does:

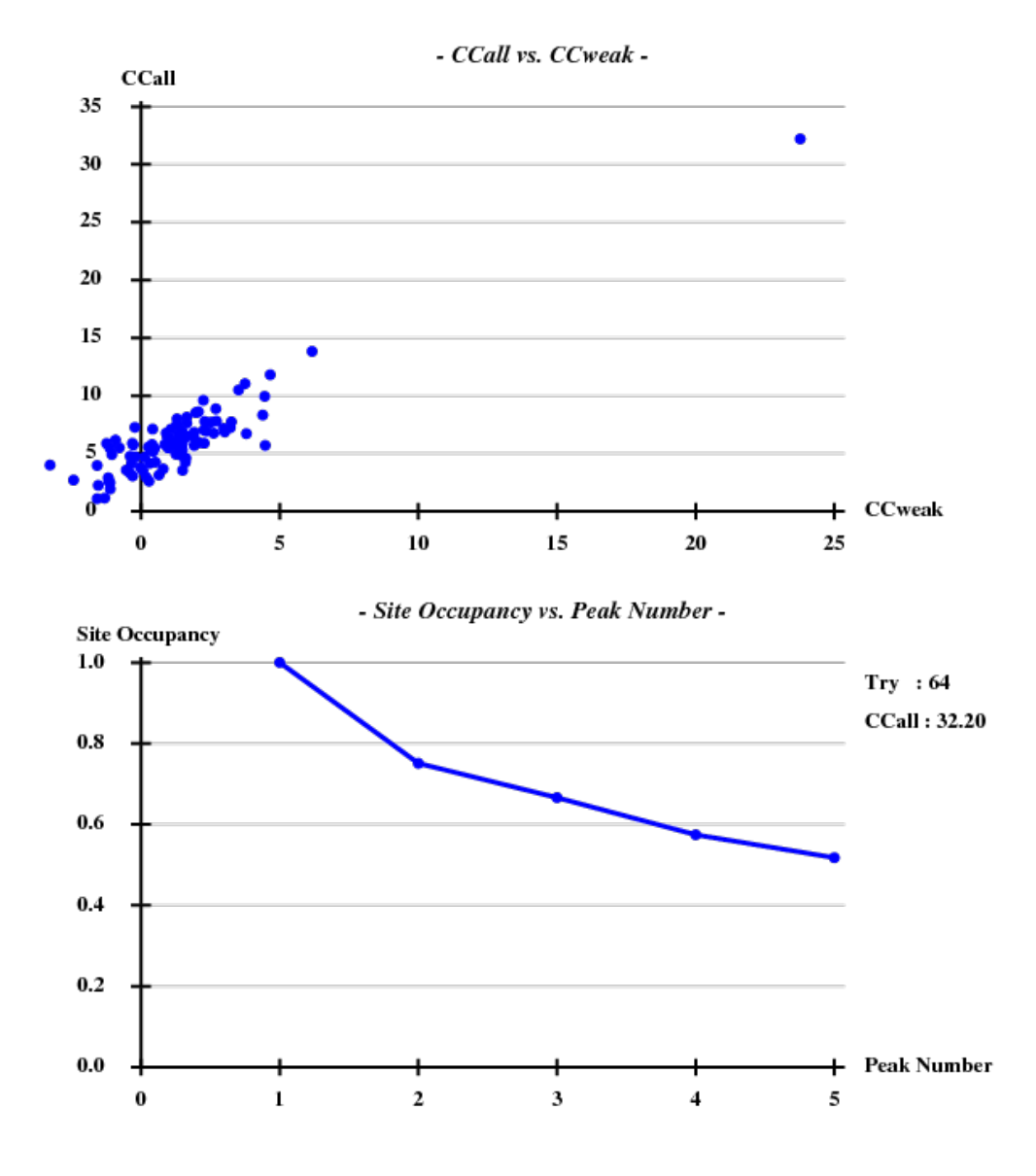

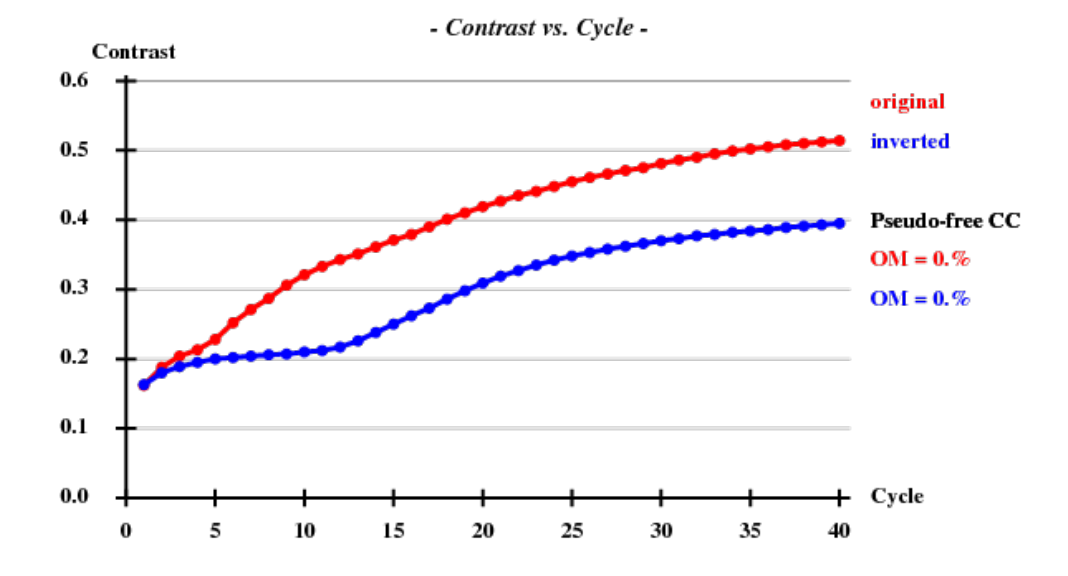

# **Automatically building the main chain of 452 out of 519 residues**

Based on the sites obtained by SHELXD, we run

shelxe.beta -a -q -h -b -s0.585 -m40 raddam raddam\_fa T his already builds a significant number of residues, but also gives an improved list of heavy atom sites - there are actually 6 sites instead of the 5 that SHELXD wrote out (yes, we had asked SHELXD for 3 sites since there are 3 Met residues, but SHELXD as always was smarter than we are). We "mv raddam.hat raddam\_fa.res" for another run of SHELXE: shelxe.beta -a -q -h6 -b -s0.585 -m40 -n3 raddam raddam\_fa 

and get

```
452 residues left after pruning, divided into chains as follows:<br>A: 15 B: 5 C: 22 D: 22 E: 27 F: 62 G: 263 H:
         A: 15 B: 5 C: 22 D: 22 E: 27 F: 62 G: 263 H: 36
CC for partial structure against native data = 39.83 %
        ------------------------------------------------------------------------------
 Global autotracing cycle 4
\langle w \rangle = 0.300, Contrast = 0.447, Connect. = 0.705 for dens.mod. cycle 1
\langle wt \rangle = 0.300, Contrast = 0.660, Connect. = 0.781 for dens.mod. cycle 2
\langle wt \rangle = 0.300, Contrast = 0.723, Connect. = 0.801 for dens.mod. cycle 3
\langle v \rangle = 0.300, Contrast = 0.762, Connect. = 0.807 for dens.mod. cycle 4
Pseudo-free CC = 64.88 %\langle wt \rangle = 0.300, Contrast = 0.785, Connect. = 0.810 for dens.mod. cycle 5
\text{w}t = 0.300, Contrast = 0.806, Connect. = 0.813 for dens.mod. cycle 6
~<wt> = 0.300, Contrast = 0.820, Connect. = 0.815 for dens.mod. cycle 7
\lewt> = 0.300, Contrast = 0.831, Connect. = 0.817 for dens.mod. cycle 8
-wt = 0.300, Contrast = 0.839, Connect. = 0.819 for dens.mod. cycle 9
Pseudo-free CC = 69.74 %
\langle wt \rangle = 0.300, Contrast = 0.845, Connect. = 0.820 for dens.mod. cycle 10
\langle wt \rangle = 0.300, Contrast = 0.849, Connect. = 0.821 for dens.mod. cycle 11
-wt = 0.300, Contrast = 0.851, Connect. = 0.822 for dens.mod. cycle 12
\langle \text{wt} \rangle = 0.300, Contrast = 0.853, Connect. = 0.823 for dens.mod. cycle 13
\langle v \rangle = 0.300, Contrast = 0.854, Connect. = 0.823 for dens.mod. cycle 14
Pseudo-free CC = 70.80 %
\text{w}t = 0.300, Contrast = 0.854, Connect. = 0.824 for dens.mod. cycle 15
\langle wt \rangle = 0.300, Contrast = 0.855, Connect. = 0.824 for dens.mod. cycle 16
\langle wt \rangle = 0.300, Contrast = 0.855, Connect. = 0.824 for dens.mod. cycle 17
\langle wt \rangle = 0.300, Contrast = 0.854, Connect. = 0.824 for dens.mod. cycle 18
\text{w}t = 0.300, Contrast = 0.854, Connect. = 0.824 for dens.mod. cycle 19
Pseudo-free CC = 71.03 %
\langle wt \rangle = 0.300, Contrast = 0.854, Connect. = 0.824 for dens.mod. cycle 20
 Estimated mean FOM and mapCC as a function of resolution
 d inf - 4.62 - 3.64 - 3.17 - 2.88 - 2.67 - 2.51 - 2.38 - 2.27 - 2.18 - 2.11
 <FOM> 0.736 0.786 0.768 0.721 0.701 0.681 0.618 0.595 0.587 0.540
 <mapCC> 0.862 0.932 0.946 0.934 0.924 0.924 0.922 0.913 0.882 0.858
 N 4206 4227 4214 4135 4185 4207 4292 4406 4320 3702
Estimated mean FOM = 0.674 Pseudo-free CC = 71.18 %
 Density (in map sigma units) at input heavy atom sites
 Site x y z occ*Z density<br>1 0.2276 0.7578 0.1189 34.0000 29.98
    1 0.2276 0.7578 0.1189 34.0000 29.98
    2 0.1568 0.6345 0.3049 32.2898 30.44
    3 0.1767 0.5344 0.2160 32.2388 29.67
    4 0.3059 0.4535 0.1297 26.0746 23.51
    5 0.0280 0.8243 0.1410 22.7324 21.02
      0.0383 0.9748
Site x y z h(sig) near old near new
 1 0.1569 0.6345 0.3048 30.4 2/0.02 9/13.36 3/15.73 2/19.52 7/22.13
 2 0.2278 0.7578 0.1188 30.0 1/0.02 1/19.52 6/21.97 7/22.48 9/25.02
 3 0.1767 0.5345 0.2158 29.7 3/0.03 9/2.90 1/15.73 4/19.45 2/26.88
   4 0.3060 0.4536 0.1292 23.5 4/0.07 3/19.45 9/21.16 8/26.49 5/26.83
   5 0.0382 0.9748 0.0490 21.2 6/0.02 8/2.63 8/15.66 5/15.88 6/19.80
 6 0.0278 0.8240 0.1416 21.1 5/0.08 5/19.80 8/21.59 7/21.87 2/21.97
 7 0.1854 0.9571 0.1787 -5.0 5/21.86 6/21.87 1/22.13 2/22.48 8/22.57
 8 0.0427 0.9993 0.0530 -5.0 6/2.62 5/2.63 8/15.31 5/15.66 6/21.59
 9 0.1787 0.5611 0.2228 -4.7 3/2.91 3/2.90 1/13.36 4/21.16 2/25.02
```
At this point the structure is obviously solved, and we could use buccanneer or Arp/wArp to add side chains and the rest of the model. 3-fold NCS surely helps!

# **Could we do better?**

Yes, of course (as always). I can think of four things to try:

- an optimization round of running xds for the two datasets
- using a negative offset for ST ART ING\_DOSE in XSCALE.INP, as documented in the XSCALE wiki article.
- use MERGE=T RUE in XDSCONV.INP. I tried it and this gives 20 solutions with  $CCall + CCweak > 25$  out of 1000 trials, whereas MERGE=FALSE (the default) gives only 4 solutions!

adding the "secondparts" data assuming this is a longer wavelength

But this time we learn that one has to take special care of the data in particular when they were measured by someone else who does not tell us everything we need to know. Second, zero-dose extrapolation made the day.

# **Availability of data**

T he XDS/XSCALE - produced data are available at 1y13-raddam-F.mtz (ftp://turn5.biologie.uni-konstanz.de/pub/xds-datared/1y13xds-1y13-raddam-F.mtz) (amplitudes) and 1y13-raddam-I.mtz (ftp://turn5.biologie.uni-konstanz.de/pub/xds-datared /1y13xds-1y13-raddam-I.mtz) (intensities). In addition I provide [1] (ftp://turn5.biologie.unikonstanz.de/pub/xds-datared/e1\_1-372\_XDS\_ASCII.HKL.bz2) and [2] (ftp://turn5.biologie.uni-konstanz.de/pub/xds-datared/e2\_1-369\_XDS\_ASCII.HKL.bz2) to enable investigating based on the original XDS data.

Retrieved from "ht tp://strucbio.biologie.uni-konstanz.de/xdswiki/index.php/1Y13"

■ This page was last modified on 17 March 2011, at 21:18.